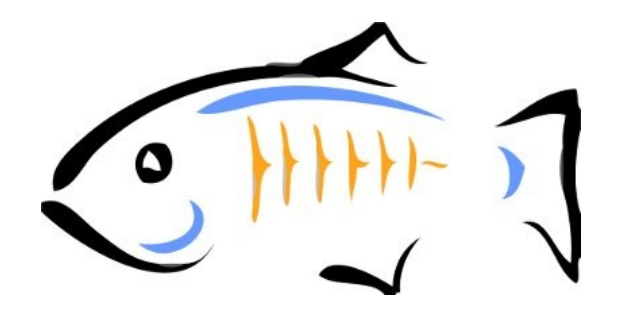

# **APPLICATION VERSIONING**

demo - Milestone 1

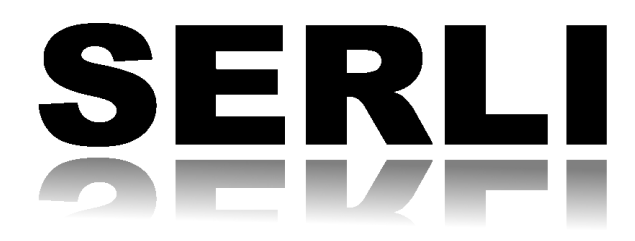

Romain GRECOURT romain.grecourt@serli.com Hervé SOUCHAUD herve.souchaud@serli.com Mathieu ANCELIN mathieu.ancelin@serli.com Pierre-Henri DEZANNEAU pierrehenri.dezanneau@serli.com

May 24, 2010

# 

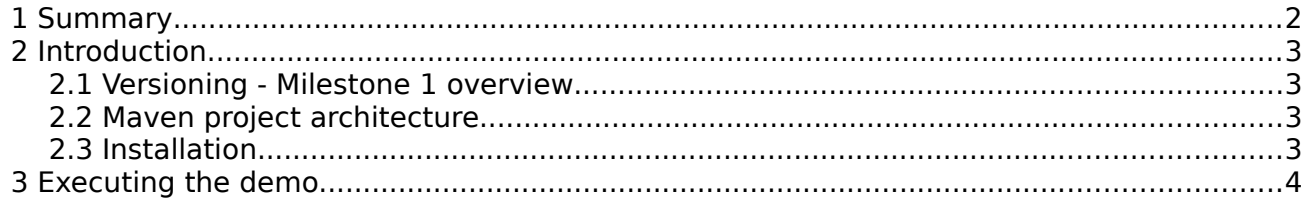

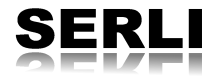

### **2 Introduction**

#### **2.1 Versioning - Milestone 1 overview**

Versioning in GlassFish 3.1 Milestone 1 supports the basic application commands: deploy, undeploy, enable, disable.

### **2.2 Maven project architecture**

The demo uses multiple versions of an application through the different commands supported by the Milestone 1.

Each version used by the demo is represented as a maven module :

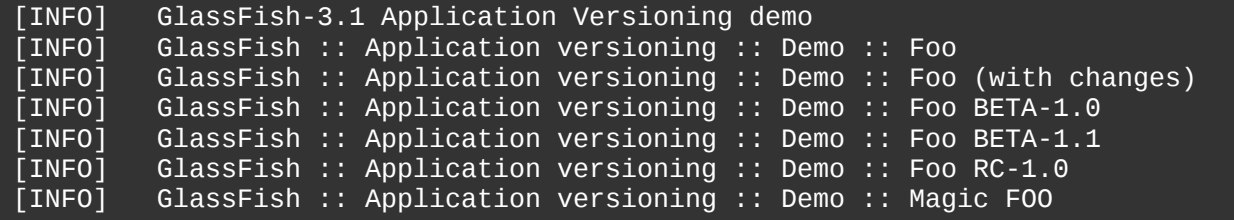

### **2.3 Installation**

As the demo is a maven project, the installation procedure is very simple:

```
$ tar -xvzf appVersioning_MS1-Demo.tar.gz -C [PATH]
$ cd [PATH]/appVersioning_MS1-Demo/
$ mvn install
```
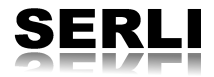

## **3 Executing the demo**

Once the project built, the following command sequences are available to show the sample scenario for application versioning.

Deploy the untagged version as follow:

\$ asadmin deploy [PATH\_TO\_DEMO]/foo/target/foo.war

Then, redeploy the untagged version which has been modified:

\$ asadmin deploy -–force=true [PATH\_TO\_DEMO]/foo\_with\_changes/target/foo.war

Deploy a new version of the "foo" application qualified by "BETA":

\$ asadmin deploy -–name=foo:BETA-1.0 [PATH\_TO\_DEMO]/foo\_BETA-1.0/target/foo\_beta-1-0.war

Deploy a new "BETA" version in a disable state to switch later:

\$ asadmin deploy -–name=foo:BETA-1.1 -–enable=false [PATH\_TO\_DEMO]/foo\_BETA-1.1/target/foo\_beta-1-1.war

Switch to the previously deployed version:

\$ asadmin enable foo: BETA-1.1

Deploy a new version qualified by "RC":

\$ asadmin deploy -–name=foo:RC-1.0 [PATH\_TO\_DEMO]/foo\_RC-1.0/target/foo\_RC-1-0.war

**(At this point as all the "foo" versions are deployed, so it is possible to switch to any version).**

Undeploy all the version where the identifier begin with "BETA":

\$ asadmin undeploy foo:BETA\*

Switch to the untagged version:

\$ asadmin enable foo

Undeploy all the versions of the "foo" application:

\$ asadmin undeploy foo:\*

Deploy a new application using the same context root:

\$ asadmin deploy [PATH\_TO\_DEMO]/magicFoo/target/magicFOO.war

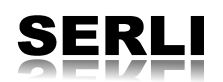